# Digital humanities

7: Cvičení: Digitální mapy

Jindřich Marek

## Dataset

- Seznam lázeňských míst v ČR
- <https://www.mzcr.cz/seznam-lazenskych-mist-v-cr/>

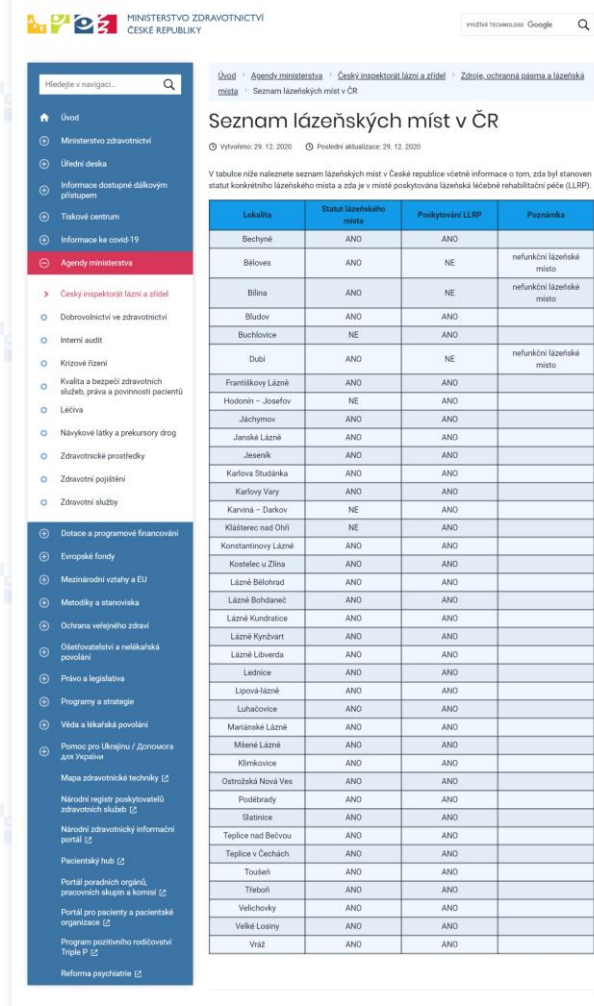

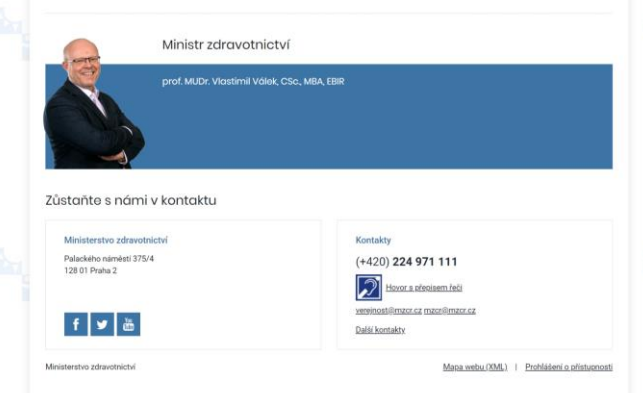

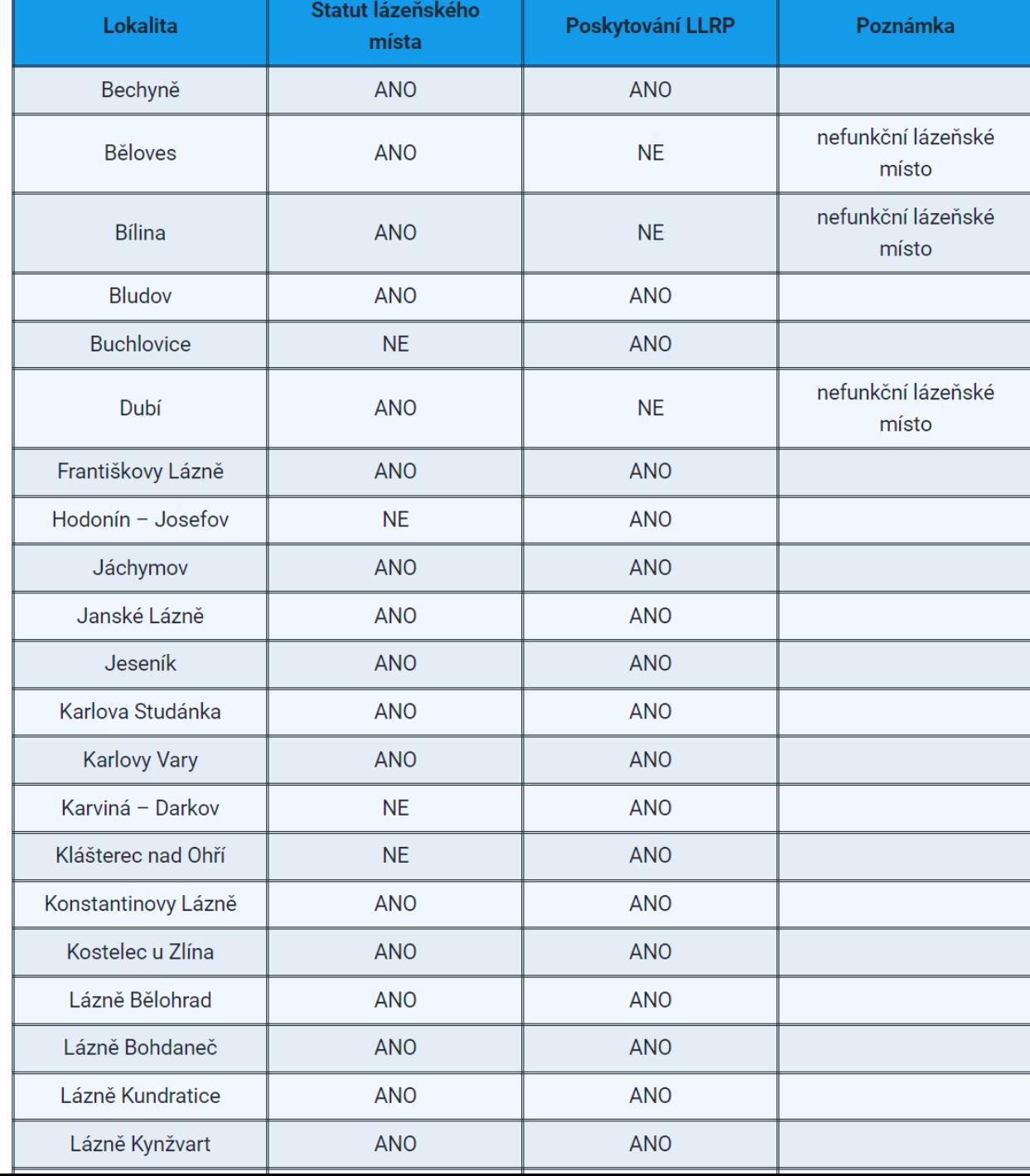

# 1. Statická mapa

### mapa\_lazne.R (1. část)

```
# Load necessary libraries
library(dplyr, warn.conflicts = FALSE) # For data manipulation
library(rvest) # For web scraping
library(janitor) # For cleaning data
library(tidygeocoder) # For geocoding addresses
library(RCzechia) # For Czech administrative regions data
library(ggplot2) # For data visualization
library(ggrepel) # For text labeling in plots
```
# Get the directory path of the currently executing script file this dir  $\leftarrow$  dirname(parent.frame(2)\$ofile)

# Set the working directory to the directory path obtained above setwd(this dir)

### mapa\_lazne.R (2. část)

# Define the URL of the webpage containing information about spa towns in the Czech Republic

url <- "https://www.mzcr.cz/seznam-lazenskych-mist-v-cr/"

```
# Read the HTML content of the webpage
html <- read_html(url)
```

```
# Extract the table from the HTML content
table \leftarrow html \left\vert \right\ranglehtml_element("table") |>
  html_table()
```

```
# Use the first row of the table as column names
table <- table %>%
  row to names(1)
```
### mapa\_lazne.R (3. část)

# Geocode the locations in the table to obtain latitude and longitude coordinates lat longs  $\leftarrow$  table %>%

```
tidygeocoder::geocode(Lokalita, method = "arcgis", lat = latitude, long =
longitude)
```

```
# Convert latitude and longitude coordinates to spatial features
poi <- lat_longs %>%
  st as sf(coords = c("longitude", "latitude"), crs = 4156)
```
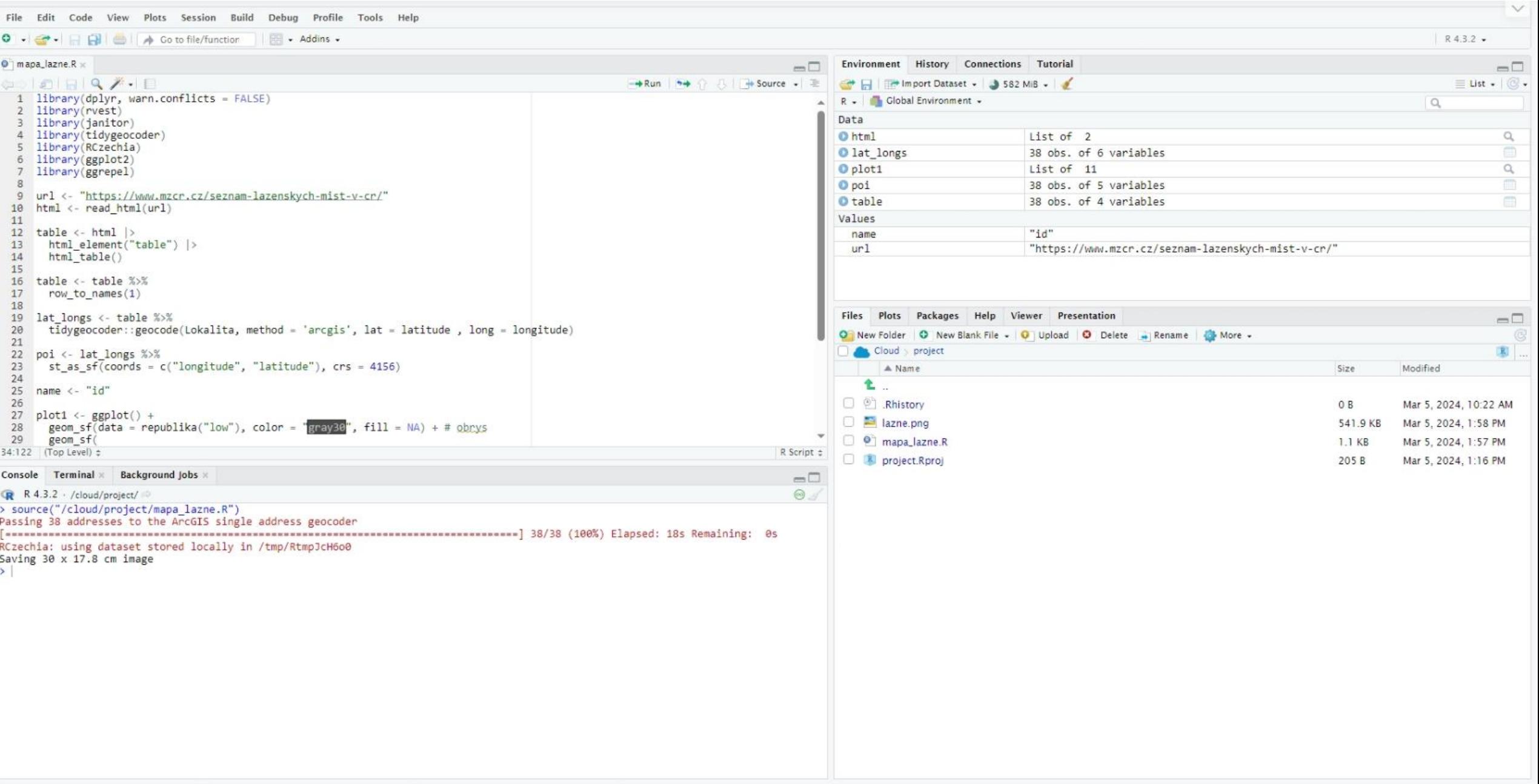

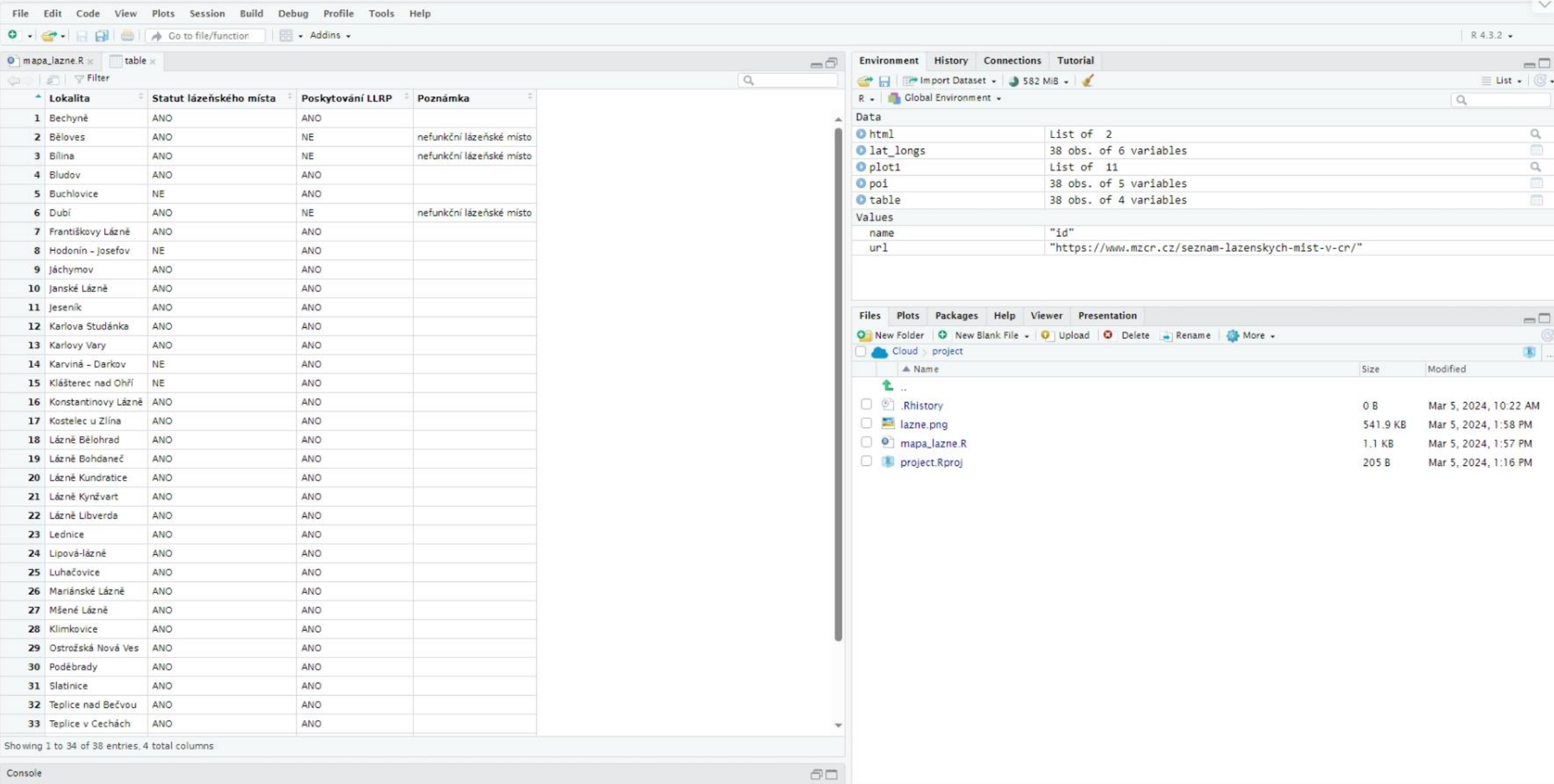

#### File Edit Code View Plots Session Build Debug Profile Tools Help

O - C - BBI OI A Coto file/function | B - Addins -

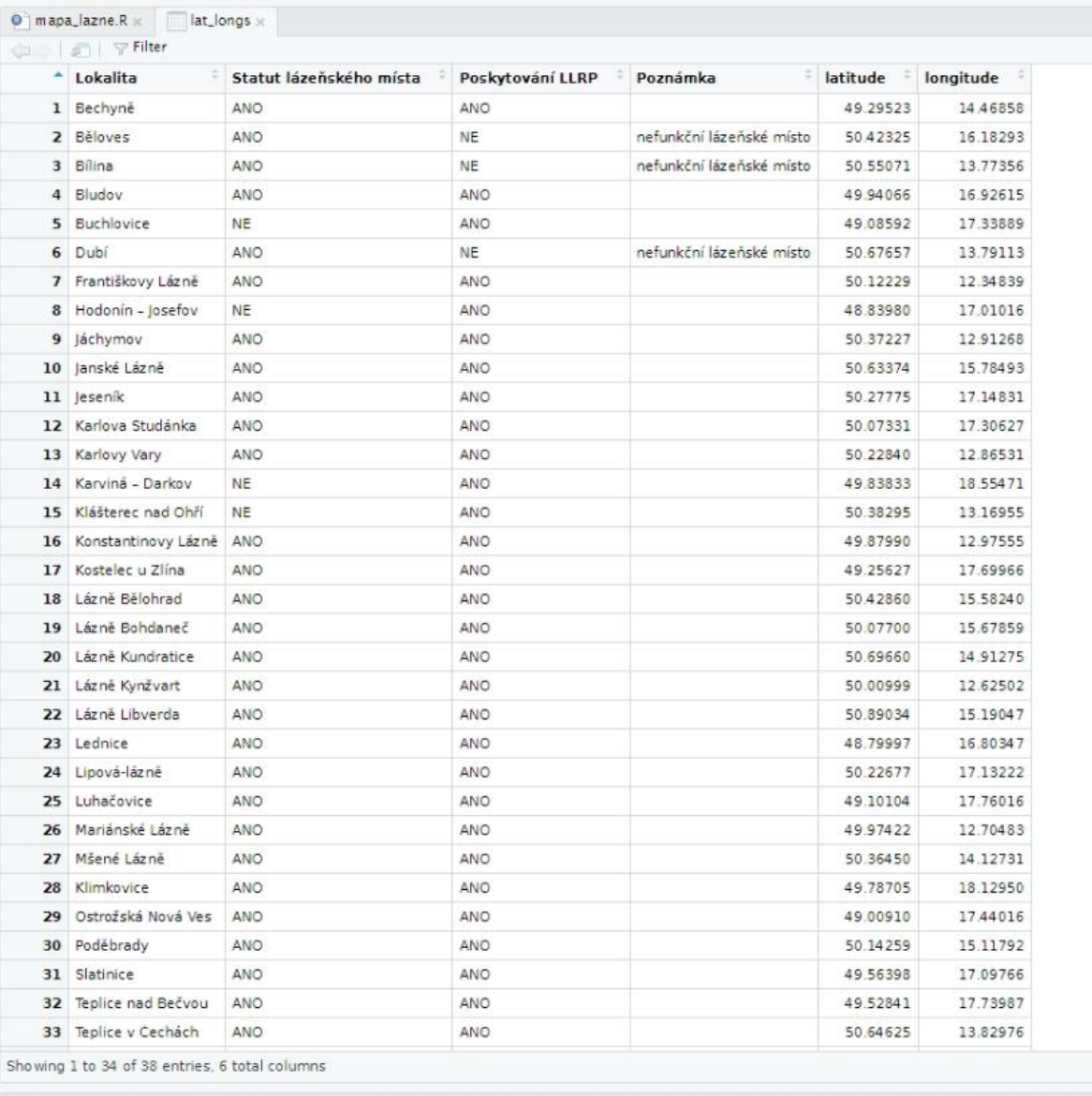

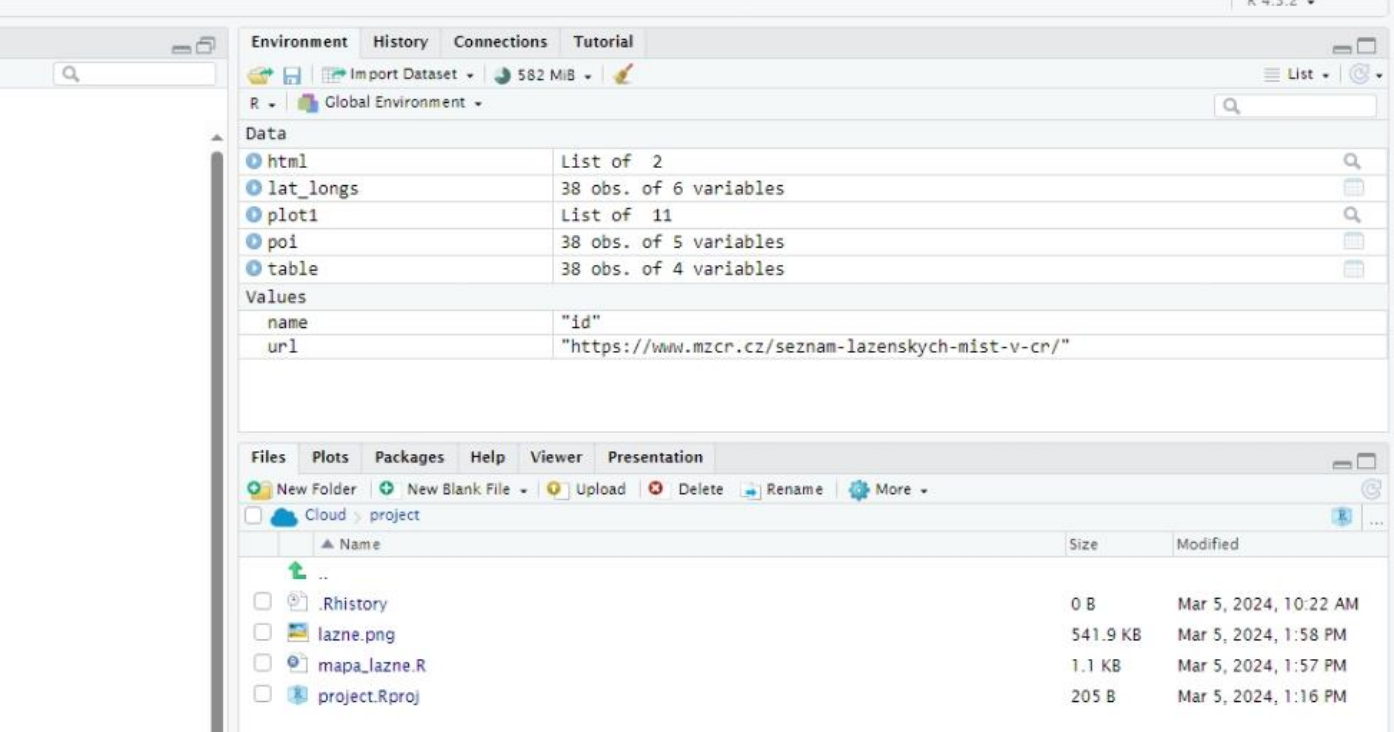

 $\Box\Box$ 

R 4.3.2 .

 $\checkmark$ 

### mapa\_lazne.R (4. část)

```
# Create a base plot of the Czech Republic
plot1 \leftarrow ggplot() +
  geom sf(data = republika("low"), color = "gray30", fill = NA) + # Outline of Czech Republic
  geom_sf(
    data = subset(RCzechia::reky(), Major == TRUE), # Major rivers
    color = "steelblue", alpha = .7
  +# Plot spa towns on the map
  geom sf(data = poi, color = "red", shape = 1, size = 1) +
  # Label spa towns on the map
  geom_text_repel(data = poi, aes(lat_longs$longitude, lat_longs$latitude, label = Lokalita),
                 color = "black", size = 2.5) +labs(title = "Lázeňská místa v ČR") + \# Set title of the plot
  theme minimal() + \qquad # Set minimal theme for the plot
  theme(axis.title = element_blank()) # Remove axis titles
```
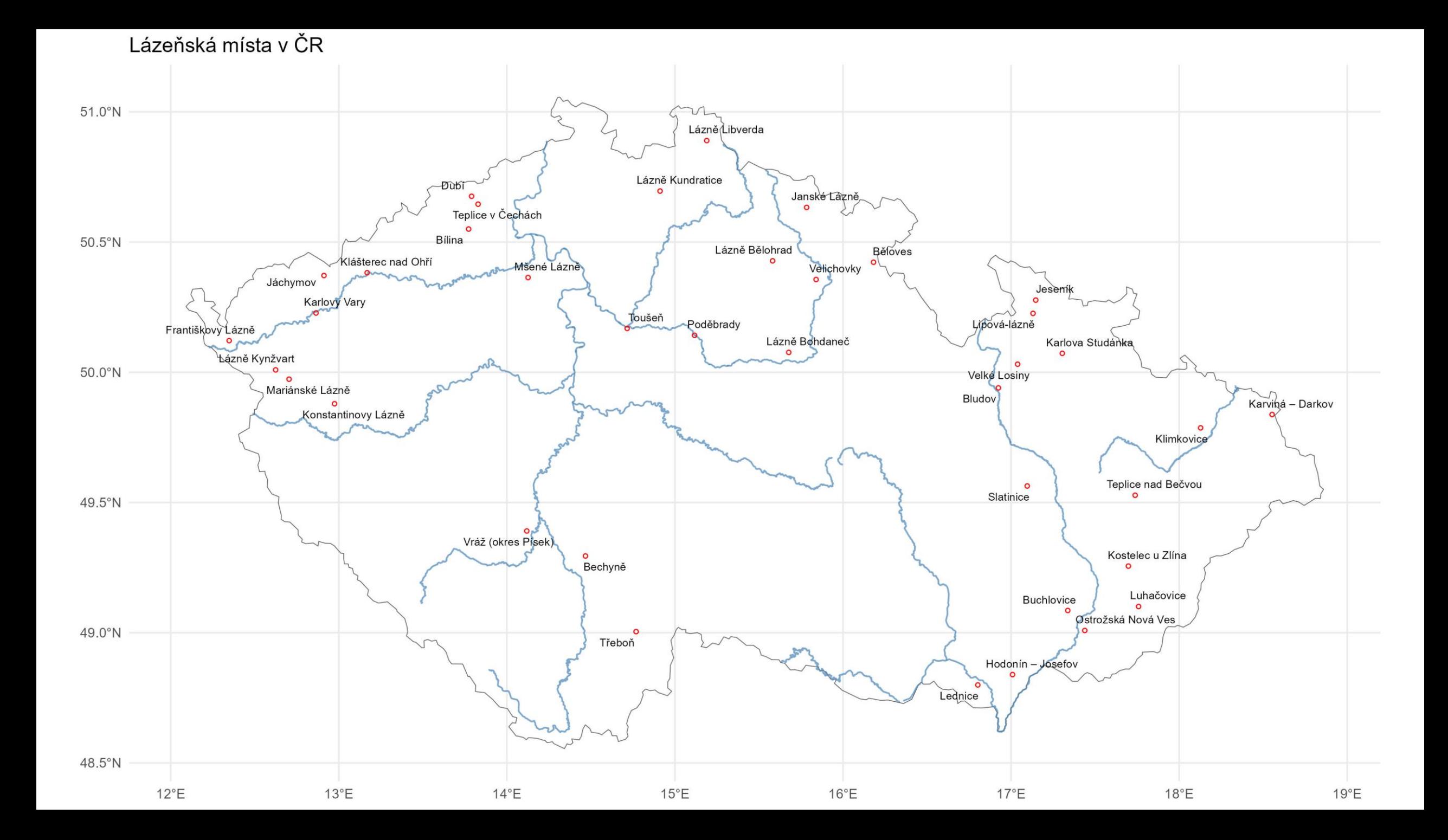

# 2. Interaktivní mapa

#### RStudio

File Edit Code View Plots Session Build Debug Profile Tools Help 

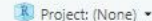

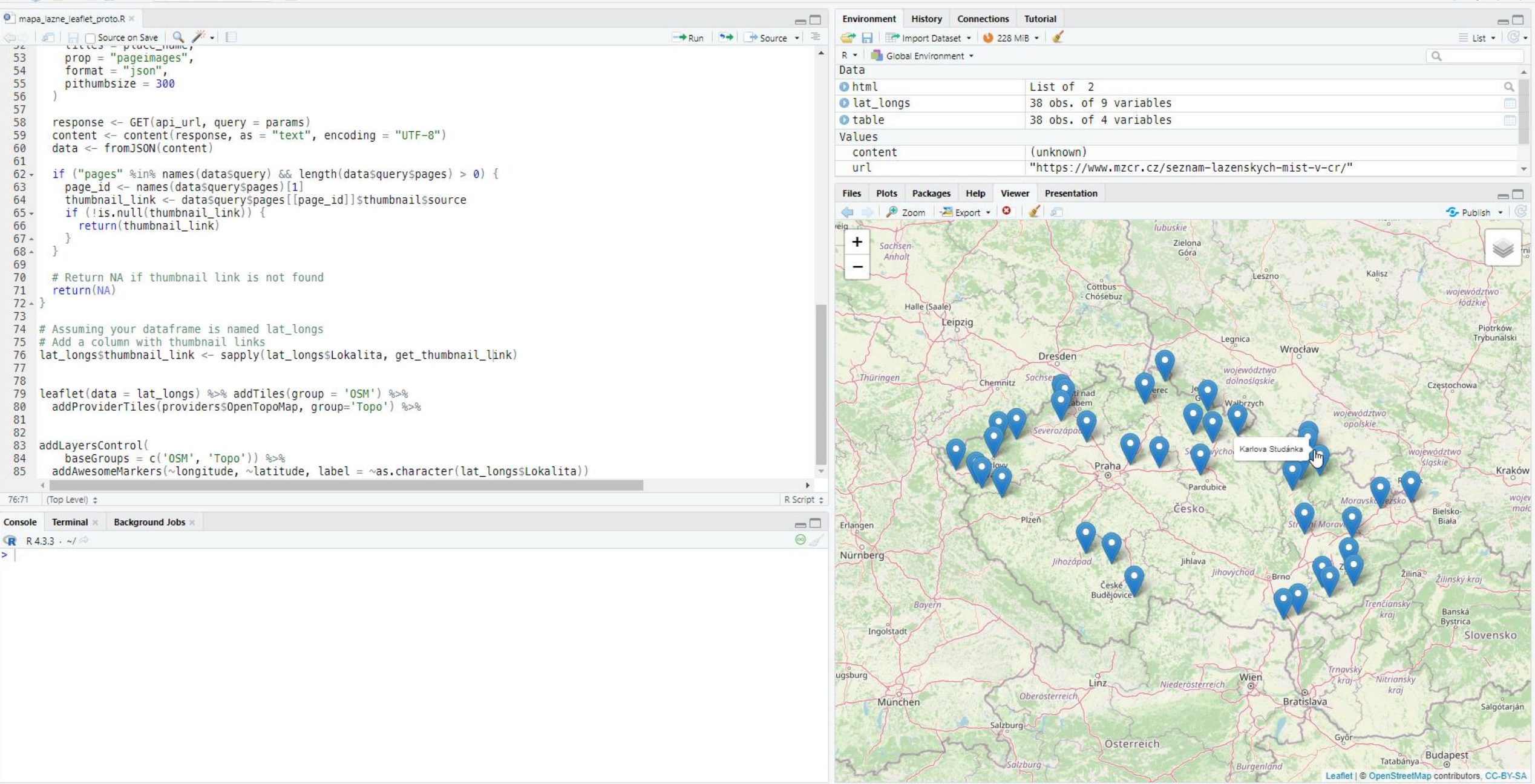

### https://cs.wikipedia.org/wiki/L%C3%A1zn%C4%9B\_Darkov

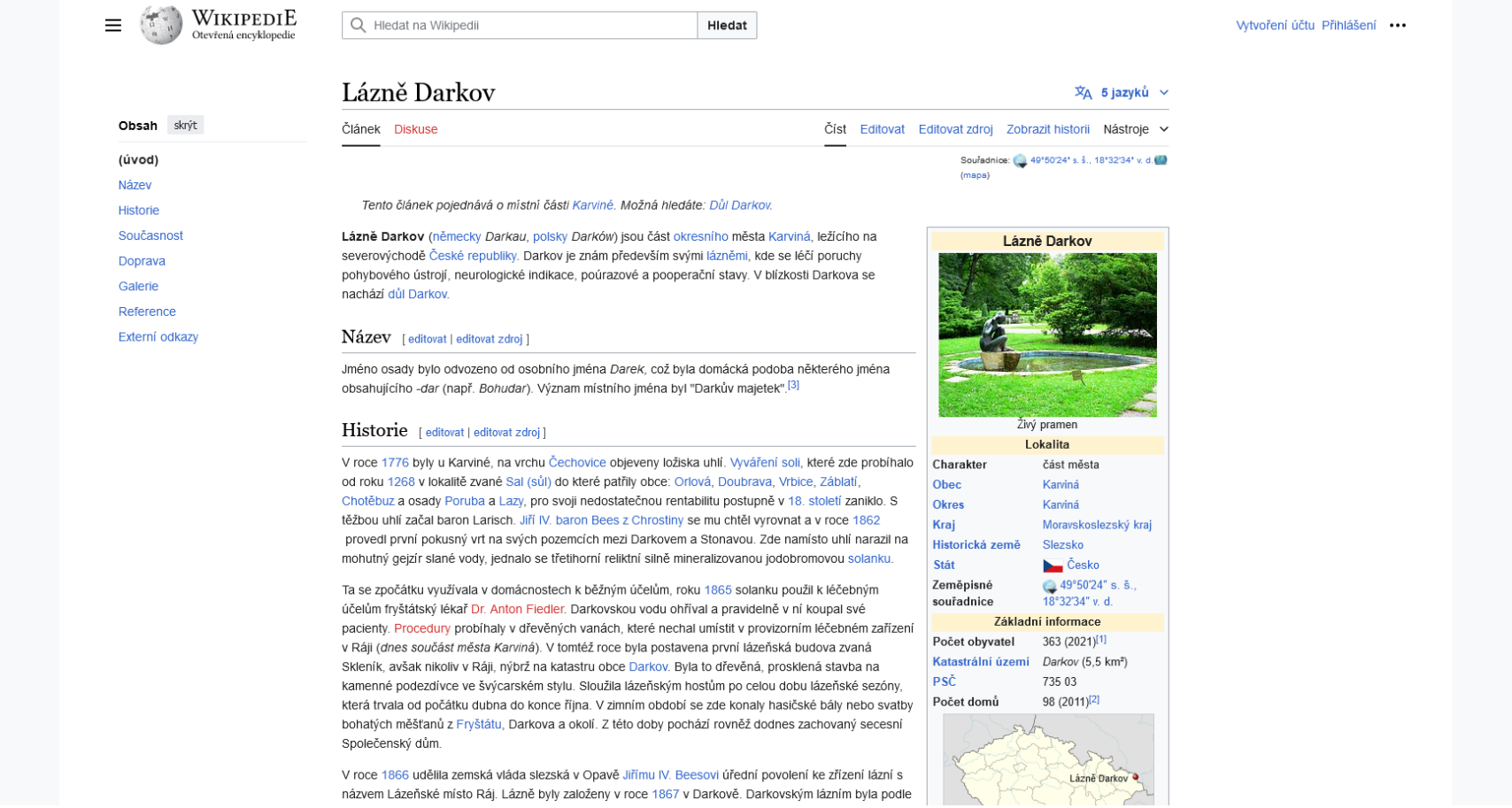

```
mapa_lazne_leaflet.R (1. část)
```

```
# Load necessary libraries for data manipulation, web scraping,
geocoding, and mapping.
library(dplyr, warn.conflicts = FALSE)
library(rvest)
library(janitor)
library(tidygeocoder)
library(leaflet)
```
# Dále stejný postup jako mapa\_leaflet.R (2. a 3. část)

### mapa\_lazne\_leaflet.R (2. část)

```
# Correct some place names for better matching with Wikipedia.
lat longs \leftarrow lat longs %>%
  mutate(Lokalita = case when()Lokalita == "Bílina" ~ "Bílina (město)",
    Lokalita == "Bludov" ~ "Bludov (okres_Šumperk)",
    Lokalita == "Hodonín – Josefov" ~ "Josefov (okres Hodonín)",
    Lokalita == "Karviná – Darkov" ~ "Lázně Darkov",
    Lokalita == "Kostelec u Zlína" ~ "Kostelec (Zlín)",
    Lokalita == "Lednice" ~ "Lednice (okres Břeclav)",
    Lokalita == "Mšené Lázně" ~ "Mšené-lázně",
    Lokalita == "Teplice v Čechách" ~ "Teplice",
    Lokalita == "Toušeň" ~ "Lázně Toušeň",
    TRUE ~ Lokalita
  ))
```
### https://cs.wikipedia.org/w/api.php?action=query&titles=L%C3%A 1zn%C4%9B%20Darkov&prop=pageimages&format=json&pithum bsize=300

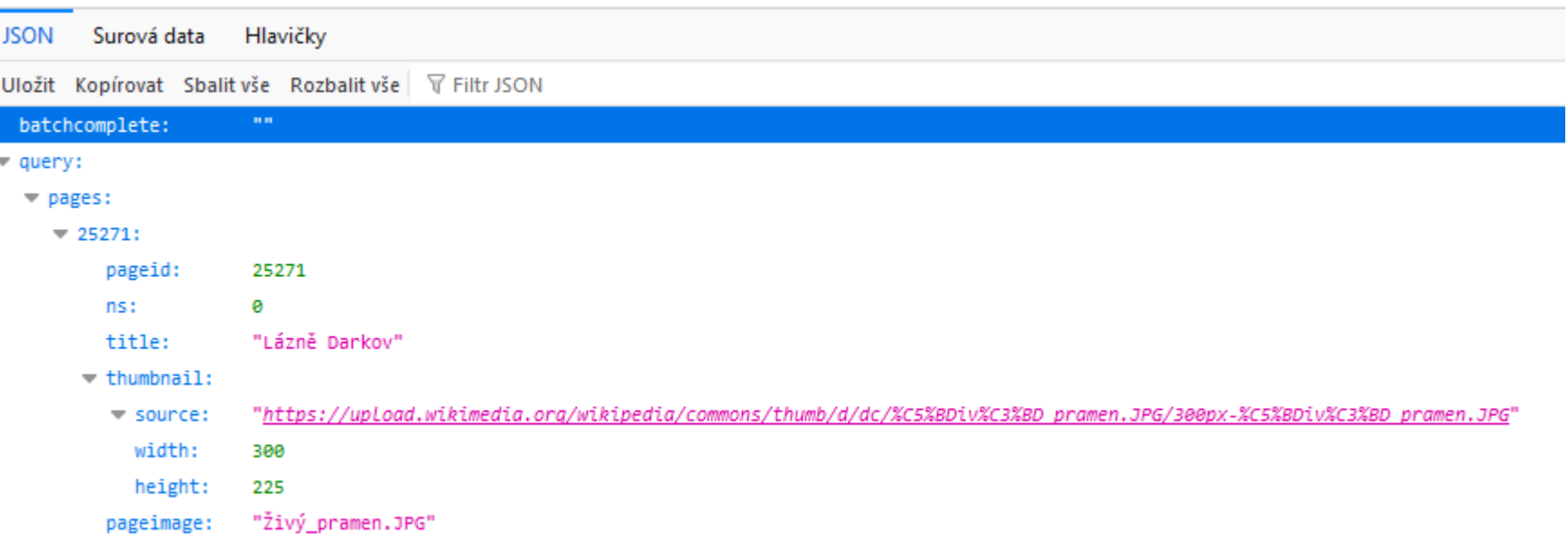

mapa\_lazne\_leaflet.R (3. část)

# Create links to Wikipedia pages and API endpoints. lat\_longs\$wiki <- paste0("https://cs.wikipedia.org/wiki/", lat\_longs\$Lokalita)

lat\_longs\$source < paste0("https://cs.wikipedia.org/w/api.php?action=query&title s=", lat\_longs\$Lokalita, "&prop=pageimages&format=json&pithumbsize=300")

### mapa\_lazne\_leaflet.R (4. část)

```
# Function to retrieve thumbnail links for
Wikipedia pages.
get thumbnail link \leftarrow function(place name) {
  api url \leftarrow"https://cs.wikipedia.org/w/api.php"
  params <- list(
    action = "query",
    titles = place name,prop = "pageimages",
    format = "json",pithumbsize = 300
  )
  response \langle- httr::GET(api url, query =
params)
  content <- httr::content(response, as =
"text", encoding = "UTF-8")
  data <- jsonlite::fromJSON(content)
```

```
if ("pages" %in% names(data$query) &&
length(data$query$pages) > 0) {
    page id <- names(data$query$pages)[1]
    thumbnail link \leftarrowdata$query$pages[[page_id]]$thumbnail$source
    if (!is.null(thumbnail link)) {
      return(thumbnail_link)
    }
  }
  # Return NA if thumbnail link is not found
```

```
return(NA)
```
}

### mapa\_lazne\_leaflet.R (5. část)

```
# Add thumbnail links to the dataframe.
lat_longs$thumbnail_link <- sapply(lat_longs$Lokalita, get_thumbnail_link)
```

```
# Create a leaflet map with markers and layers control.
leaflet(data = lat longs) %addTiles(group = 'OSM') %>%
  addProviderTiles(providers$OpenTopoMap, group = 'Topo') %>%
  addLayersControl(baseGroups = c('OSM', 'Topo')) %>%
  addAwesomeMarkers(~longitude, ~latitude, label = ~as.character(Lokalita))
```
#### **RStudio**

 $\bullet$  mapa\_lazne\_leaflet.R  $\times$ 

File Edit Code View Plots Session Build Debug Profile Tools Help

 $\bigotimes_{\mathsf{U}\mathsf{U}}\bigotimes_{\mathsf{U}\mathsf{U}}\bigoplus_{\mathsf{U}\mathsf{U}}\mathsf{S}$  Source on Save  $\bigcup_{\mathsf{U}\mathsf{V}}\mathscr{H}\bigoplus$ 

#### $\mathbb{Z}$  $\Box$   $\times$  $\equiv$ R Project: (None) -Environment History Connections Tutorial  $-\Box$ → Run | 5+ ← U U Source - E | + E | Fire Import Dataset - | 225 MiB - |  $\equiv$  List  $\bullet$   $\circ$   $\circ$ **All productions** and the contract of the contract of the contract of the contract of the contract of the contract of the contract of the contract of the contract of the contract of the contract of the contract of the cont  $\boxed{Q_{\rm e}}$  $\mathcal{A}_1$  $\overline{\phantom{a}}$  $\Box$ G Publish v G  $\mathcal{T}_1$  $\times$ V 地质 Skierniey ewództwo *<u>fodzkie</u>* Piotrków Trybunalski **Lowa**  $\sim$ ojewództwo slqskie Kraków wojewó malop Bielsko-Biała سرع  $\sim$ ia<sup>o</sup> Žilinský kraj Banská Bystrica Slovensko m

Salgótarján

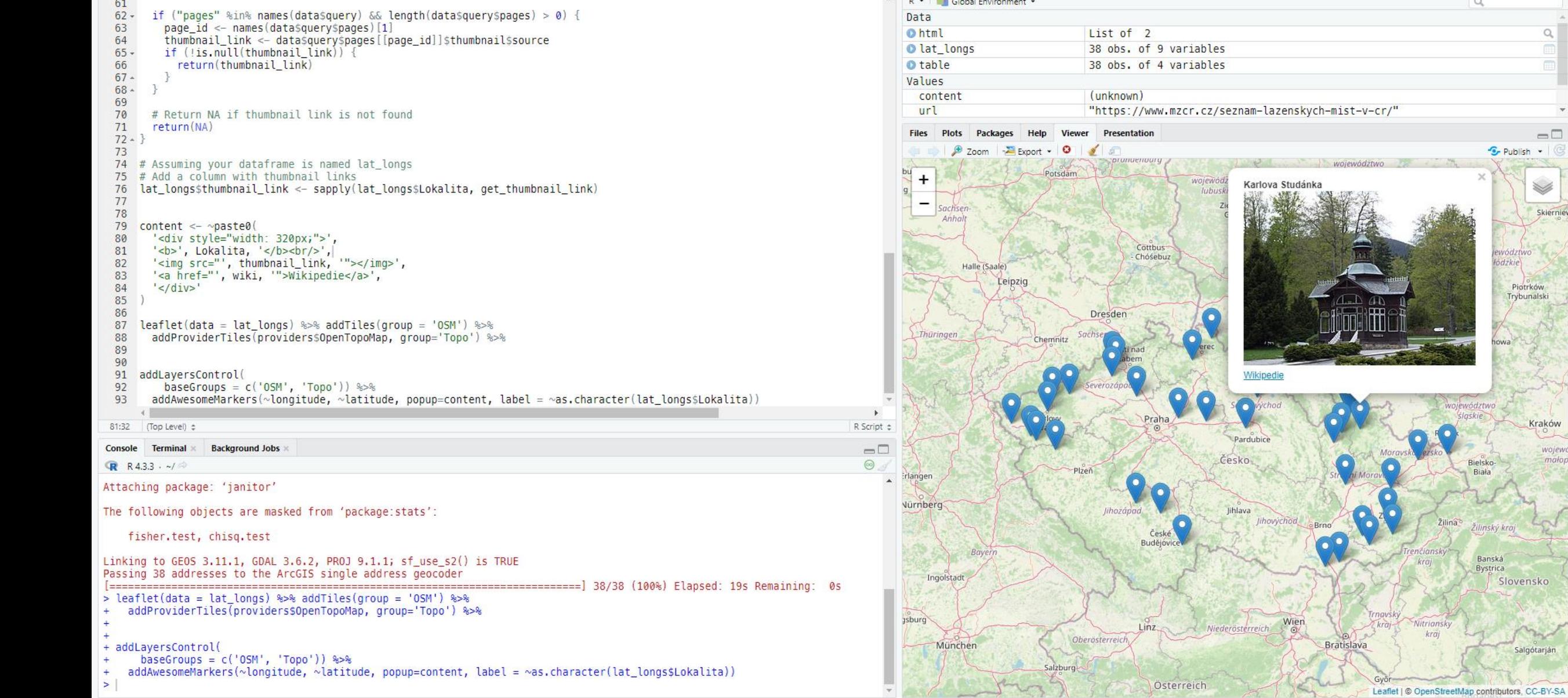

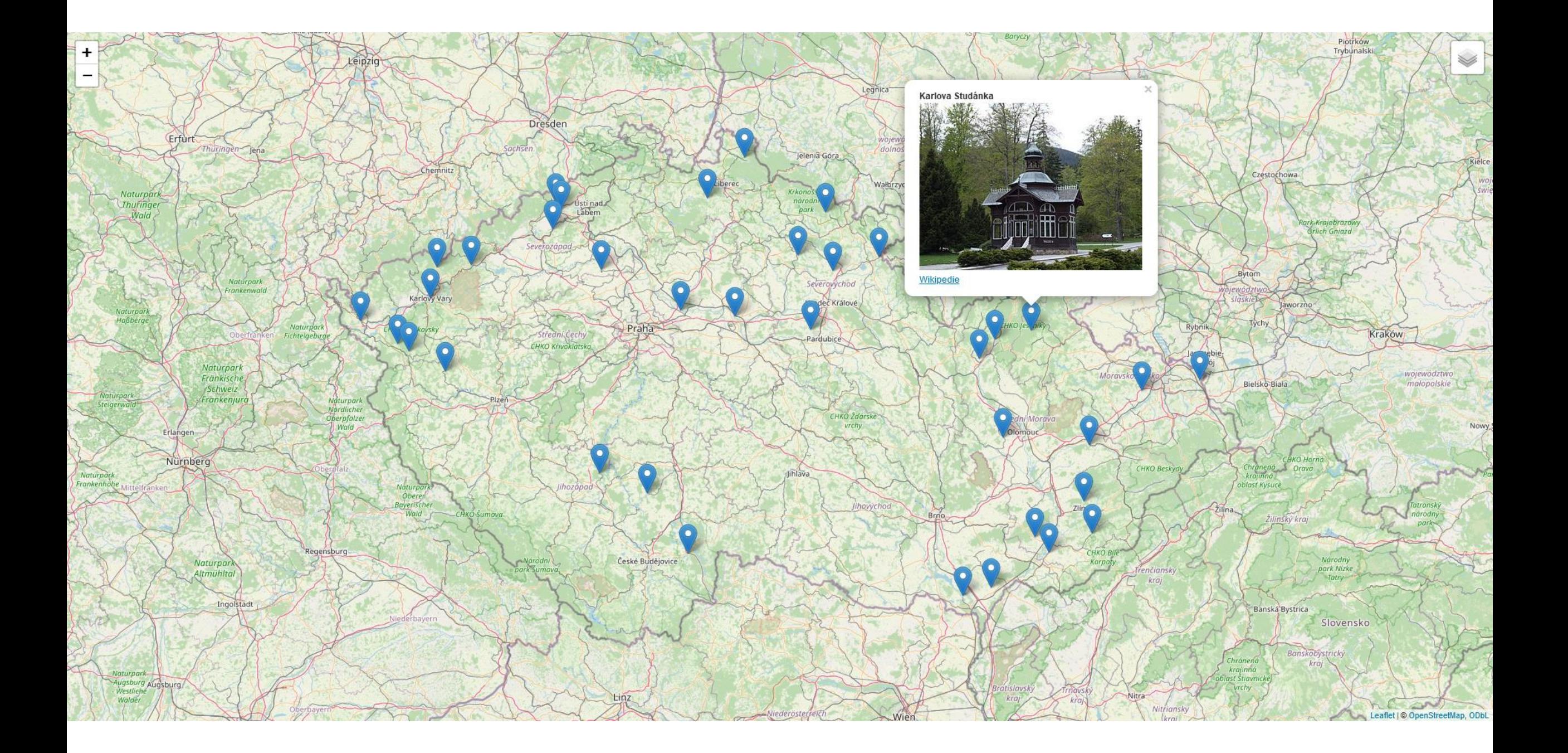